# **baixar betano apostas**

- 1. baixar betano apostas
- 2. baixar betano apostas :betgol777 cadastro
- 3. baixar betano apostas :betano oficial

# **baixar betano apostas**

Resumo:

**baixar betano apostas : Inscreva-se em mka.arq.br e experimente a emoção das apostas online com um bônus exclusivo!** 

contente:

Aqui está a resposta para à baixar betano apostas pergunta: qual é o problema de bónus da Betano?

O código de bónus da 0 Betano é BETANO100

Este codigo de bónus é vailido para novos jogadores apenas

Você pode usar esse código durante o processo de 0 cadastro na Betano

O codigo de bónus da Betano é útil apenas uma vez por jogador

Boas-vindas! Leia nossa análise aprofundada e compreensiva do aplicativo da Betano app Brasil para dispositivos Android e iOS. Neste artigo, entraremos em baixar betano apostas mais detalhes sobre como instalar os aplicativos para cada sistema, os benefícios oferecidos pelo aplicativo, seus recursos, como usá-lo, informações sobre a versão de navegador de celular, bônus e muito mais!

Como baixar o aplicativo da Betano para Android?

Apesar do aplicativo da Betano Brasil não estar disponível diretamente no Google Play Store para dispositivos com sistema operacional Android, baixá-lo e instalá-lo é um processo simples e rápido. Basta seguir o nosso guia com o passo a passo para fazer o download do Betano apk 3.16.0:

Pesquise por "betano android" no Google através do navegador do seu celular e acesse o site oficial. Caso contrário, clique no link desta revisão do Betano para visitar o site. Selecione o botão verde "Sportsbook-Casino – ANDROID APP" (v.3.16.0) e baixe o arquivo Betano apk através do próprio navegador. Observe que você precisa permitir a instalação de aplicativos de fontes desconhecidas.

Como instalar o aplicativo da Betano Android?

Continuando o procedimento acima:

Após ter concluído o download do Betano apk, o navegador do celular lhe pedirá para abrir o arquivo baixado. Aceite e instale-o diretamente. É um processo fácil e rápido.

Devemos ressaltar também que, ao instalar o Betano apk ou qualquer outros aplicativos que não venham diretamente da Play Store do Android, seu celular irá fazer uma verificação para tentar encontrar vírus e outros possíveis malwares que possam vir junto com o download. Não se preocupe, isso é completamente normal e o arquivo Betano apk é seguro.

Baixe Betano para Android

Como baixar o Betano app para iOS?

Acesse a App Store pelo seu iPhone ou Ipad. Procure por "Betano". Baixe o aplicativo pela AppStore.

Como instalar o aplicativo Betano iOS (v)?

A App Store irá instalar o Betano App automaticamente no seu celular. Pronto, agora é só abri-lo e começar a apostar.

Baixe o Betano app para iOS

Benefícios de usar o app Betano Brasil

Por muitos anos, o padrão era fazer suas apostas esportivas ou jogos de casino em baixar betano apostas sites de apostas online usando seu navegador do computador ou notebook. Isso continua uma opção completamente viável, porém, à medida que a tecnologia avança (e ela avança muito rápido), apostas feitas pelo celular ou tablet se tornaram cada vez mais acessíveis. Em pleno século 21, fazer suas apostas esportivas na Betano através do seu celular ou tablet é uma opção mais que razoável; ela é vantajosa. Poder apostar em baixar betano apostas qualquer momento do dia, em baixar betano apostas qualquer lugar da cidade (tendo conexão por internet ou dados da operadora) é uma baita vantagem. Isso dá ao apostador mais liberdade e tranquilidade para fazer suas apostas pré jogo ou ao vivo com seu dinheiro precioso. Como usar o Betano app?

Primeiramente, abra o aplicativo pelo celular. Se for com sistema operacional Android, ele provavelmente estará na tela principal de todos os aplicativos. Similarmente para iOS.

Para fazer apostas pelo aplicativo, primeiramente, você precisa logar na baixar betano apostas conta. Se você ainda não a possui, deve criá-la para poder fazer apostas reais. Além disso, é necessário fazer um depósito em baixar betano apostas dinheiro na baixar betano apostas conta. Versão de navegador mobile da Betano Brasil

Se você preferir não instalar o aplicativo (Android ou iOS), mas sim acessar o site da Betano pelo seu celular, é completamente possível! Basta pesquisar por "Betano Brasil" no Google e acessar o primeiro resultado que aparecer.

O site da Betano para mobile é muito parecido com o aplicativo. Ele oferece todos os mesmos recursos que a versão de aplicativo e os mesmo bônus de boas vindas, rodadas grátis e outras promoções, porém, a única desvantagem está na performance. Portanto, se você quer usar a Betano com um desempenho melhor, baixe o aplicativo!

Recursos do Betano app

Cash-out

Tanto o aplicativo quanto o site oferecem o recurso de cash-out, onde você não perderá mais a baixar betano apostas aposta no último minuto de jogo. Basta selecionar a opção "Levantar" no seu book de apostas esportivas que você terá a opção de finalizar baixar betano apostas aposta totalmente antes do término do evento.

#### Bet-Mentor

Imagine se existisse algum programa ou algoritmo que fizesse as apostas por você? É justamente isso o que o Bet-Mentor é. Insira quanto você quer apostar e quanto gostaria de ganhar nesta aposta. O programa faz o resto para você!

Missões

Esta é outra forma divertida de apostar no site ou no aplicativo. A Betano oferece desafios que, quando completos, dão ao jogador uma Aposta Grátis Turbinada e um Bônus Betano. Request a Bet

Nem sempre a aposta que você quer fazer estará disponível naquele momento. Com este recurso inovador, você pode fazer uma solicitação aos operadores da Betano para que examinem a aposta ou odd que você quer. Assim, existe a chance que ela seja adicionada ao boletim de apostas no futuro.

Transmissões ao vivo

Além de acompanhar o placar das partidas e suas apostas colocadas, você pode assistir aos eventos em baixar betano apostas questão ao vivo pela Betano (live streaming). Basta que a partida tenha o ícone de "play" ao lado, que você poderá acompanhar tudo com a imagens ao vivo.

Para ter acesso a esse recurso, você precisa ter um saldo mínimo de R\$1,00, uma aposta aberta nos últimos 7 dias, uma aposta liquidada nas últimas 24 horas e uma aposta grátis disponível. Apostas ao vivo

Com o recurso de Apostas ao vivo Betano é possível fazer jogadas enquanto os jogos estão em baixar betano apostas andamento, o que permite ao apostador ter uma noção real das tendências do duelo.

Essa característica pode fazer toda a diferença e ajudar o jogador a escolher os mercados com

mais probabilidades de acerto.

Opções de apostas disponíveis no Betano app

A Betano não é apenas um site de apostas esportivas e partidas ao vivo, mas também oferece outras opções.

Tanto pelo aplicativo, quanto pelo site normal, você pode apostar em baixar betano apostas esportes, esportes ao vivo, cassino mobile, cassino ao vivo, raspadinhas, virtuais e usar o recurso "Fantasy".

Como fazer uma aposta no Betano Mobile

Fazer uma aposta no Betano Mobile é muito fácil e intuitivo. Os procedimentos são praticamente os mesmo utilizados na versão para desktop, o que pode mudar é a disposição do menu e as informações.

Assim que você tiver o aplicativo instalado, siga o seguinte passo a passo para fazer uma aposta: Abra o aplicativo e faça login na baixar betano apostas conta Betano utilizando seu e mail / usuário e senha. Na tela principal, escolha o esporte em baixar betano apostas que deseja apostar. É possível encontrar uma ampla variedade de opções de eventos para apostas esportivas, desde futebol, tênis e basquete, até esportes menos conhecidos pelos brasileiros como hóquei no gelo, futebol americano, cricket e outros. Selecione a partida e o mercado de apostas agora que deseja apostar. Por exemplo, se estiver apostando em baixar betano apostas um jogo de futebol, você pode escolher entre apostar no resultado final, no placar correto, no número de gols marcados, entre outras opções. Selecione a baixar betano apostas aposta e insira o valor que deseja apostar. Depois confirme a aposta com "Apostar Agora" e aguarde o resultado.

Versão do app vs Versão por Navegador Mobile

Como dissemos anteriormente, você pode acessar a Betano no seu celular através de duas opções: pelo aplicativo ou pelo navegador do celular. Mas qual é a melhor forma? Betano App Prós

A versão do app oferece algumas vantagens: melhor desempenho, gráficos ligeiramente melhores, se mantém logado indefinitivamente (ao contrário do navegador) e não apresenta nenhum problema significante. App Betano Contras

O único "problema" desta versão é que ela não está disponível na Google Play Store. Isso pode trazer desconfiança aos usuários.

#### Site Mobile Betano Prós

A vantagem do site é que não é necessário baixar nenhum aplicativo para usá-lo. Além disso, o site não ocupará espaço no armazenamento do seu dispositivo. Site Mobile Betano Contras Em contrapartida, uma de suas maiores desvantagens é o baixo desempenho em baixar betano apostas relação a versão de aplicativo. A diferença não é gritante, porém, depende muito do navegador utilizado e do desempenho do próprio celular ou tablet.

Sistemas e dispositivos compatíveis

De forma geral, a grande maioria dos celulares e tablets disponíveis hoje no mercado conseguirá, com tranquilidade, rodar ambas versões do Betano mobile. Porém, separamos uma lista para ajudá-lo a entender se seu celular é compatível ou não:

Android – A Betano não disponibilizou nenhuma informação a respeito de configurações mínimas, porém, nós recomendamos usar um celular/tablet com Android 7.0 ou superior. – A Betano não disponibilizou nenhuma informação a respeito de configurações mínimas, porém, nós recomendamos usar um celular/tablet com Android 7.0 ou superior. iOS iPhone: requer iOS 12.0 ou superior iPad: requer iOS 12.0 ou superior Mac: requer macOS 11.0 ou superior Betano está disponible en estos dispositivos Brand Models Samsung S6, S7, S8, S8+, S9, S9+, S10, S10e, S10+, S20, S20+, Tab, Edge, Edge+, Note, Mini, A41, A71, A51, A90, A3, A5, A7, A8, S, pro, Xcover 3 Sony Compact, Premium, Compact, Plus, Xperia M5, 1 II, 5, 10, Z5, ZR, E5, V, L, SP, ZL, XZ, X, XA, XA2, Ultra, XZ2, Tablet Z4, Z3 Huawei P10, P30, P40 Pro, P40 lite, P9, lite, Mate 10 Pro, 20 Pro, plus, Mate S, XS, 30 Pro, Y6, Y6s, Y7, MediaPad T5, M5 HTC Nexus Series, One mini, max, A9, A9s, S9, 10, Dual SIM, U11+, U12+, U Ultra, Play, Lifestyle, Desire 19+, 12, 12+ Motorola Moto e6, One Zoom, One Action, razr, G power, g stylus, edge+, edge,

Moto E, moto g fast, one fusion+, one, moto g7 play, moto z4 Google Pixel 2, 3, 4, 5 all XL XIAOMI Redmi 8, Redmi 9, Redmi K30 Pro, Mi 10 Lite, 10 Pro, 9 Pro, MIX Alpha, Note 10, 10 Pro, Note 9S, Note 9 Pro Max, 8A Pro, 8A Dual

Existe algum bônus disponível para mobile?

De fato, todos os bônus regulares disponíveis (incluindo bônus de boas vindas) no site normal da Betano também estão disponíveis no aplicativo e na versão mobile do navegador.

Os jogadores podem ativar o bônus de boas vindas Betano para esportes ou cassino online. Métodos de pagamento disponíveis para mobile

Os mesmo métodos de pagamento disponíveis no site também estão disponíveis no aplicativo. Veja abaixo:

Deposit Methods

Withdrawal Methods Método de pagamento Mínimo de Depósito Máximo de Depósito Hora do depósito Impostos Bank Wire Transfer Não disponível Não disponível Não disponível Grátis Neteller 50,00 R\$ 10000,00 R\$ Imediatamente Grátis Skrill 30,00 R\$ 10000,00 R\$ Imediatamente Grátis EcoPayz 50,00 R\$ 10000,00 R\$ Imediatamente Grátis Skrill 1-Tap 30,00 R\$ 10000,00 R\$ Imediatamente Não disponível Boleto 50,00 R\$ 10000,00 R\$ Até 1 dia útil Não disponível Bradesco 50,00 R\$ 10000,00 R\$ 1-2 dias úteis Não disponível Banco do Brasil 50,00 R\$ 10000,00 R\$ 1-2 dias úteis Não disponível Itau 50,00 R\$ 10000,00 R\$ 1-2 dias úteis Não disponível Pay4Fun 50,00 R\$ 150000,00 R\$ Imediatamente Grátis Santander 50,00 R\$ 10000,00 R\$ 1-2 dias úteis Não disponível Caixa 50,00 R\$ 10000,00 R\$ 1-2 dias úteis Não disponível PIX 50,00 R\$ 20000,00 R\$ Até 30 minutos Grátis Método de pagamento Withdrawal Minimum Máximo de retirada Hora da retirada Impostos Bank Wire Transfer 100,00 R\$ 20000,00 R\$ Até 2 dias úteis Grátis Neteller 40,00 R\$ 20000,00 R\$ No proprio dia Grátis Skrill 40,00 R\$ 20000,00 R\$ No proprio dia Grátis EcoPayz 40,00 R\$ 20000,00 R\$ 1-4 dias úteis Grátis Skrill 1-Tap Não disponível Não disponível Não disponível Não disponível Boleto Não disponível Não disponível Não disponível Não disponível Bradesco Não disponível Não disponível Não disponível Não disponível Banco do Brasil Não disponível Não disponível Não disponível Não disponível Itau Não disponível Não disponível Não disponível Não disponível Pay4Fun 50,00 R\$ 40000,00 R\$ Imediatamente Grátis Santander Não disponível Não disponível Não disponível Não disponível Caixa Não disponível Não disponível Não disponível Não disponível PIX 100,00 R\$ 20000,00 R\$ Até 1h Grátis

Como Depositar Através do Betano App

Depositar através do Betano App é muito simples, rápido e seguro. Siga o seguinte passo a passo para fazer o depósito:

Faça o login na baixar betano apostas conta através do Betano App usando seu e mail ou usuário. Toque no botão "Depositar" localizado no canto inferior direito da tela principal. Selecione o método de pagamento que deseja utilizar. O Betano App oferece várias opções para depósito, a exemplo do PIX, cartão de crédito, transferência bancária, boleto bancário, carteiras eletrônicas, entre outras. Insira o valor que deseja depositar. Confirme os detalhes da transação e, se necessário, forneça as informações de pagamento adicionais, como dados do cartão de crédito ou da conta transferência bancária. Finalize a transação.

Como sacar pelo Betano App

Sacar pelo Betano App também é muito fácil. Confira como fazer:

Faça login na baixar betano apostas conta através do Betano App. Toque no botão "Conta" na parte inferior da tela principal. Depois selecione a opção "Saque". Escolha o método de pagamento para o saque. O Betano App oferece várias opções para saque, como PIX, transferência bancária, carteiras eletrônicas, entre outras. Insira o valor que deseja sacar. Forneça as informações de pagamento adicionais, como dados da conta bancária ou da carteira eletrônica. Confirme a operação de saque.

Dúvidas e Perguntas Frequentes

Como criar minha conta na Betano pelo celular? Basta acessar o aplicativo da Betano e escolher a opção "Registrar", que se encontra no canto superior direito da tela. Feito isso, siga os passos indicados na tela e cadastre-se via e mail ou perfil nas redes sociais. Você também pode obter

um bônus de boas vindas após o registro. Como depositar dinheiro pelo Betano app? Para depositar seu dinheiro pelo aplicativo da Betano, basta acessar baixar betano apostas conta e clicar na opção "depósito" dentre as várias opções na tela. O processo pode levar algumas horas ou dias úteis, dependendo do método escolhido. O Betano app funciona bem? Sim! Tanto em baixar betano apostas celulares Android, quanto em baixar betano apostas iPhones, o Betano app entrega um ótimo desempenho. Porém, ressaltamos que dispositivos mais antigos tendem a apresentar um desempenho mais fraco. Posso confiar na Betano ao acessar pelo meu celular ou tablet? Com certeza! Nós recomendamos fortemente o uso da Betano e ressaltamos também que ela possui as devidas licenças para operar como site de apostas esportivas. Isso garante os aspectos de segurança que todos exigimos. Quais são os tipos de apostas disponíveis na versão mobile da Betano? A Betano oferece 3 tipos de apostas esportivas, tanto na versão mobile quanto na versão regular: simples, múltipla e aposta de sistema. Meus dados pessoais estarão seguros acessando pelo celular? Sim! A Betano se compromete em baixar betano apostas proteger seus dados bancários e pessoais através de criptografia de ponta! Como faço para acessar o site da Betano pelo navegador do celular? Basta digitar betano no navegador ou na barra de pesquisa do Google e selecione o site oficial do bookmer.

#### Considerações Finais

Depois de ler todo este artigo, resta uma pergunta: vale a pena jogar na Betano? A resposta é: sim, vale muito a pena. Dos vários sites e plataformas de apostas mobile que vemos pela internet, a Betano facilmente se destaca neste meio. Tanto o site quanto o aplicativo são de alta qualidade.

A operadora é segura, pois é regularizada pela Malta Gaming Authority, oferece uma gama de recursos úteis ao jogador, bônus de boas vindas e promoções recorrentes, um bom serviço de atendimento ao cliente e um ótimo desempenho em baixar betano apostas todas as versões disponíveis.

Se você gosta de apostar no seu time de futebol favorito, jogar no cassino ou tentar algumas apostas esportivas novas (como Hóquei no Gelo), então a Betano é a escolha certa para você.

### **baixar betano apostas :betgol777 cadastro**

A Betano não é apenas segura, mas também ofere uma variadade de dados enorme das operações dos apostas spiritivas.from futebol (aka soccer) to basketball or you gold the best insider on better known competitions and what'll find your favourite for this review is now! Mas espere, há mais rapidamente! Com a interface intuitiva do beta-betano você terá uma explosão navegando por todos os recursos que estão no seu telefone e tablet. Você também pode usar o computador para fazer jogos online com segurança? E se adicionar um jogo de plataforma inteligente porque está preocupado em baixar betano apostas ter certeza ou como levar nossa palavra sobre isso criará baixar betano apostas conta assim mesmo vai conseguir chegar lá ) Sim é fácil encontrar alguém na estrada pra aproveitar seus esportes Ainda. Bem, você está com sorte! Depois de criar baixar betano apostas conta simplesmente indo ao site deles eles só é preciso três passos fáceis para começar apenas alguns cliques e vai estar pronto novamente a fazer seu primeiro depósito na hora certa do caminho certo que irá querer nos ajudar? Então o Betano será tão bom assim: "Bem... nós estamos aqui!" Betano!

Conheça a Bet365, a maior casa de apostas do mundo, e saiba como começar a apostar e ganhar dinheiro com os seus esportes favoritos.

A Bet365 é uma casa de apostas online fundada em baixar betano apostas 2000 e que rapidamente se tornou a maior do mundo, oferecendo uma ampla variedade de esportes e mercados para apostar, além de cassino, poker e bingo.Para começar a apostar na Bet365, você precisa criar uma conta no site da casa. O processo é simples e rápido, basta fornecer alguns dados pessoais e escolher um nome de usuário e senha.Depois de criar baixar betano apostas conta, você precisará fazer um depósito para poder começar a apostar. A Bet365 oferece várias

opções de depósito, como cartões de crédito, carteiras eletrônicas e transferência bancária o seu depósito feito, você já pode começar a apostar na Bet365. Para isso, basta escolher o esporte e o mercado que deseja apostar, selecionar a odd e inserir o valor que deseja apostar.Se a baixar betano apostas aposta for vencedora, você receberá o valor da odd multiplicado pelo valor que apostou. Por exemplo, se você apostar R\$ 10 em baixar betano apostas uma odd de 2,00 e a baixar betano apostas aposta for vencedora, você receberá R\$ 20.A Bet365 oferece uma ampla variedade de recursos para ajudar os seus usuários a apostar, como estatísticas, notícias e transmissões ao vivo. Além disso, a casa oferece um serviço de atendimento ao cliente 24 horas por dia, 7 dias por semana, para ajudar os usuários com qualquer dúvida ou problema. pergunta: Como sacar dinheiro da Bet365?

resposta: Para sacar dinheiro da Bet365, basta acessar baixar betano apostas conta, clicar em baixar betano apostas "Sacar" e escolher o método de saque desejado. A Bet365 oferece várias opções de saque, como transferência bancária, carteiras eletrônicas e cartões de crédito. pergunta: A Bet365 é confiável?

### **baixar betano apostas :betano oficial**

# **Presidente chinês destaca esforços para melhorar sistemas de turismo e construir a China como um país forte no turismo**

Beijing, 17 de maio (Xinhua) - O presidente chinês, Xi Jinping, sublinhou a importância de esforços para melhorar os sistemas modernos de turismo e acelerar a construção da China como um país forte no turismo.

Xi, que também é secretário-geral do Comitê Central do Partido Comunista da China e presidente da Comissão Militar Central, fez essas observações baixar betano apostas uma instrução sobre o trabalho relacionado ao setor de turismo.

### **Promoção do turismo na China**

A China vem promovendo ativamente o desenvolvimento do turismo como uma importante estratégia de revitalização econômica. As autoridades chinesas têm tomado medidas para melhorar a infraestrutura turística, promover a inovação tecnológica e fortalecer a gestão do setor.

### **Crescimento do turismo na China**

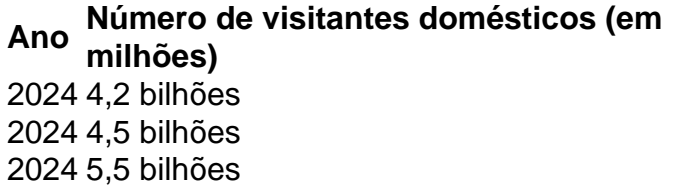

#### **Receita do turismo doméstico (em bilhões de yuanes)** 3,9 trilhões 4,5 trilhões 5,9 trilhões

Como mostra a tabela, o número de visitantes domésticos e a receita do turismo doméstico na China têm crescido consistentemente nos últimos anos. Em 2024, a China registrou um recorde de 5,5 bilhões de visitantes domésticos e uma receita de turismo doméstico de 5,9 trilhões de yuanes.

Author: mka.arq.br Subject: baixar betano apostas Keywords: baixar betano apostas Update: 2024/6/30 17:13:48